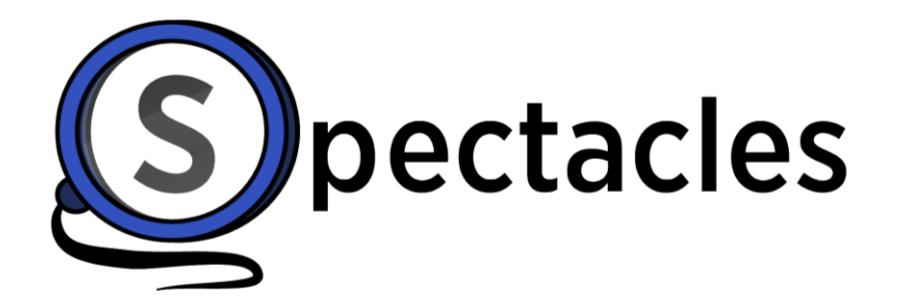

*See What Matters*

## Basic Function Keys

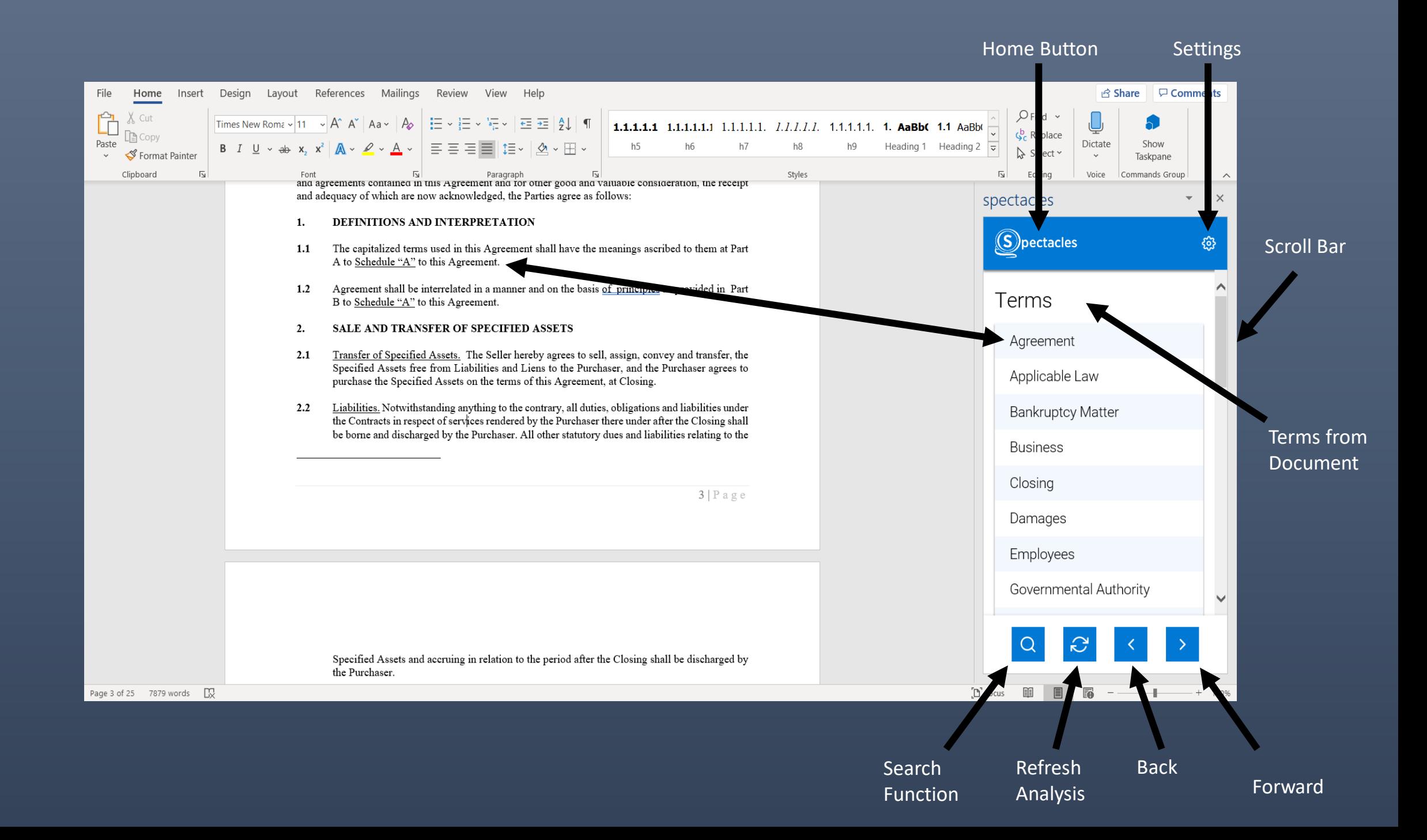

# Search by Highlighting Text

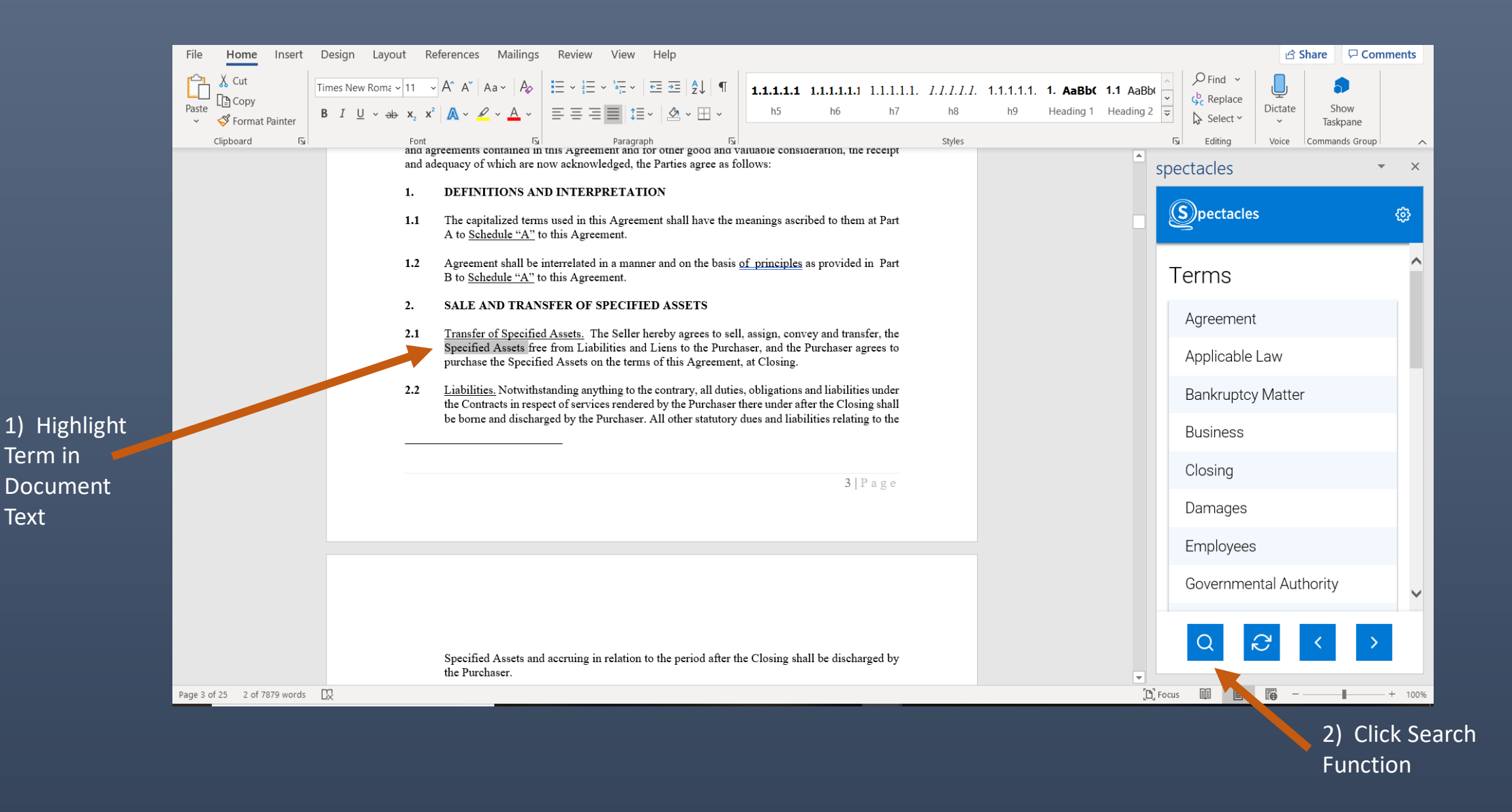

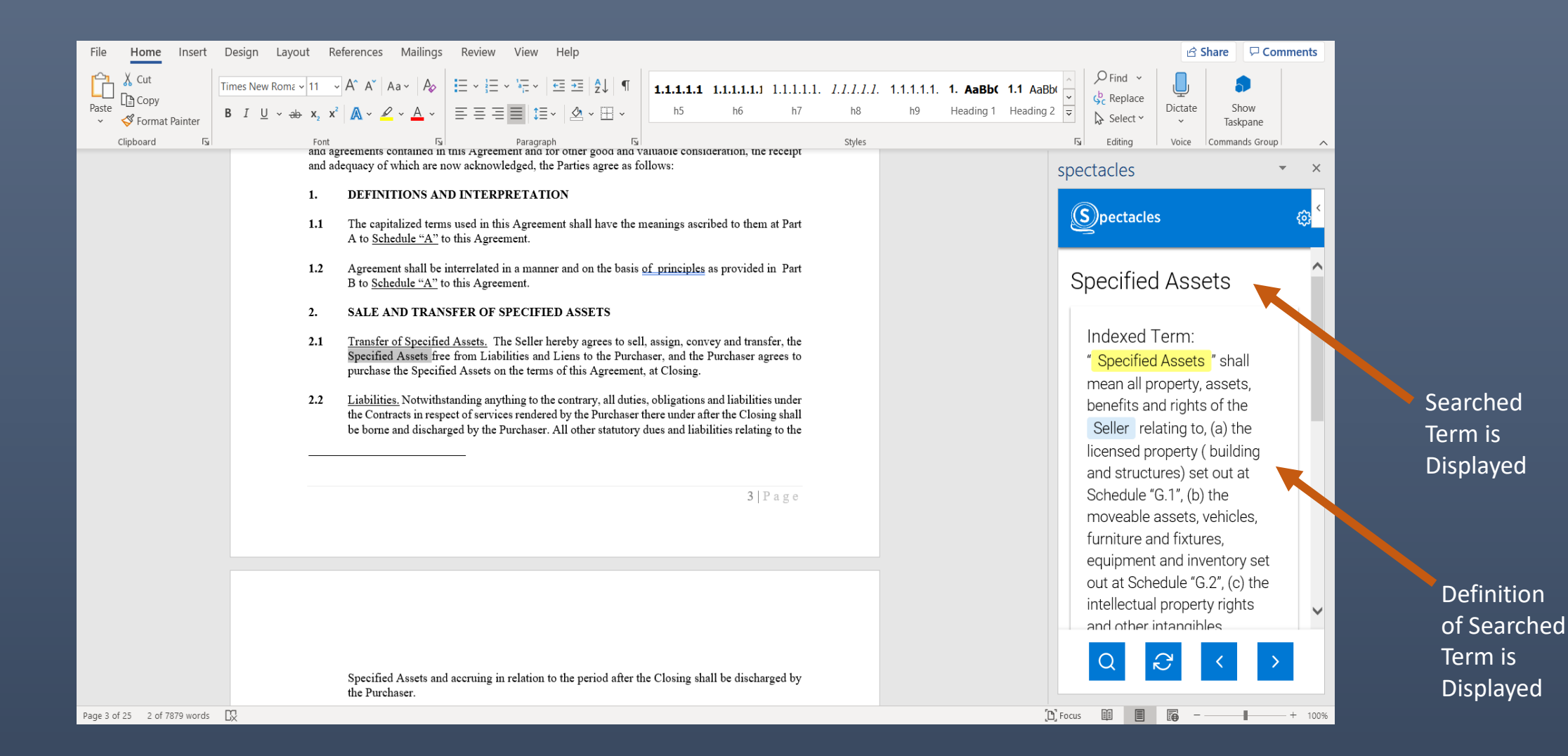

![](_page_6_Picture_21.jpeg)

### Search by Clicking Term from List

![](_page_8_Picture_0.jpeg)

1) Scroll Down to Term

2) Click on Term to Display Definition

![](_page_9_Picture_0.jpeg)

Definition is Displayed

Premium Offering: Clicking Through Definitions

![](_page_11_Picture_10.jpeg)

Click term inside of definition

![](_page_12_Picture_6.jpeg)

![](_page_13_Picture_0.jpeg)

Refresh at any time after addition or removal of definitions to update list

![](_page_15_Picture_93.jpeg)

### **ASSET PURCHASE AGREEMENT<sup>1</sup>**

THIS ASSET PURCHASE AGREEMENT ("Agreement") is entered into on the [insert date],

### **BETWEEN:**

[Insert Name], a company duly incorporated under the [Companies Act, 1956/2013] and having its registered at [insert address] (herein after referred to as the "Seller", which expression shall, unless repugnant to the context or meaning thereof, be deemed to mean and include its successors and assigns) of the FIRST PART:

[Insert Name], a company duly incorporated under the [Companies Act, 1956/2013] and having its registered at [insert address] (herein after referred to as the "Purchaser", which expression shall, unless repugnant to the context or meaning thereof, be deemed to mean and include its successors and assigns) of the SECOND PART; and

(The Purchaser and the Seller shall be individually referred to as a "Party" and collectively referred to as the "Parties", as the context may require).

### **WHEREAS:**

The Seller is inter alia engaged in the business of [insert description]. А.

 $\mathbf{A}$ 

- The Purchaser is an [Indian company] incorporated on and from [insert date] and is engaged В. in  $[insert\ description]$ ;
- C. The Seller has agreed to sell and the Purchaser has agreed to purchase the Specified Assets (as defined hereinafter) free from all Liabilities on the terms and conditions of this Agreement.

NOW THEREFORE, in consideration of the above recitals, the representations, warranties, covenants and agreements contained in this Agreement and for other good and valuable consideration, the receipt and adequacy of which are now acknowledged, the Parties agree as follows:

 $1.111$ 

1. DEFINITIONS AND INTERPRETATION

 $1.11 - 1.1$ 

![](_page_15_Picture_13.jpeg)

Click refresh to reanalyze document

![](_page_16_Picture_0.jpeg)